Diese Leseprobe haben Sie beim M. edvbuchversand.de heruntergeladen. Das Buch können Sie online in unserem Shop bestellen.

**Hier zum Shop** 

## **Inhalt**

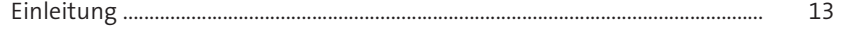

## **1 Einführung in die Ergebnisrechnung** <sup>17</sup>

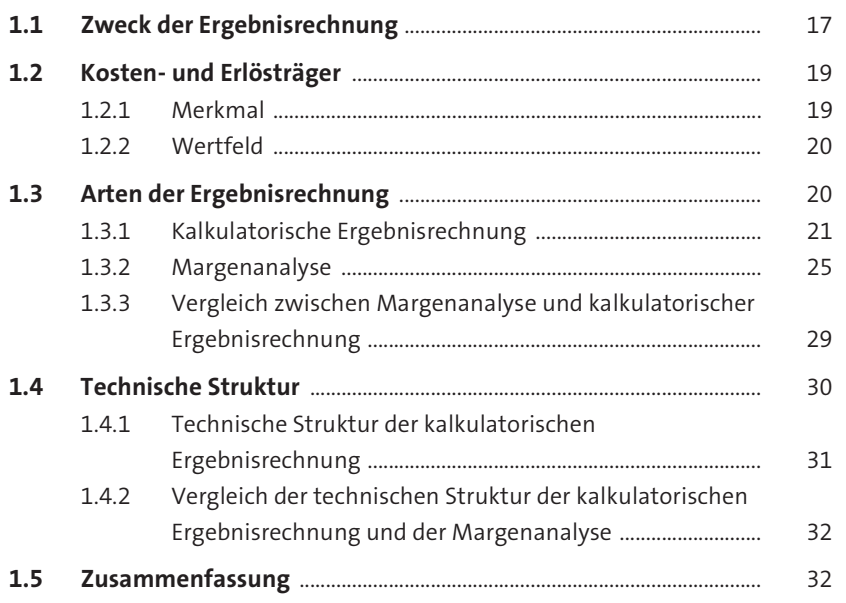

## **2 Customizing des Ergebnisbereichs und Grundeinstellungen für die Ergebnisrechnung** 35

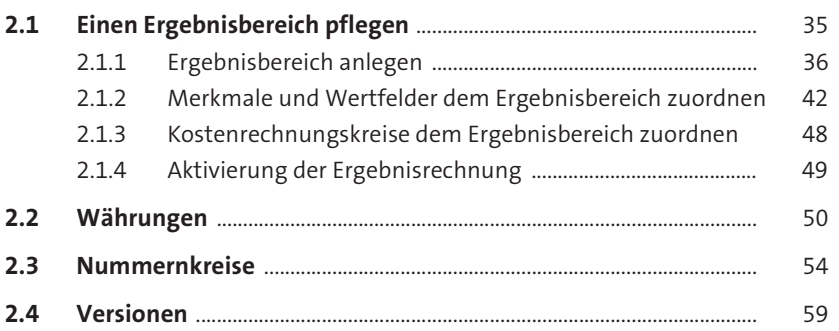

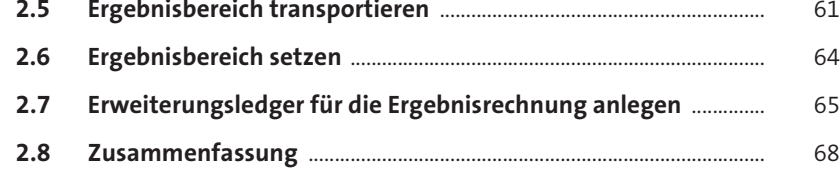

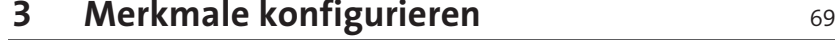

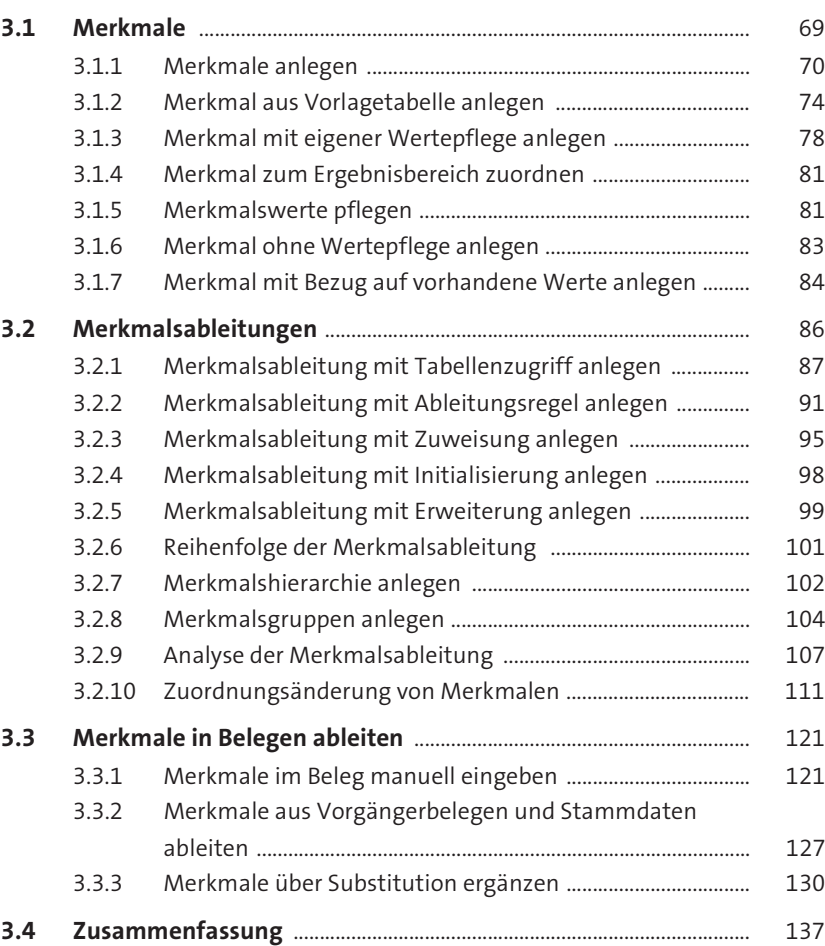

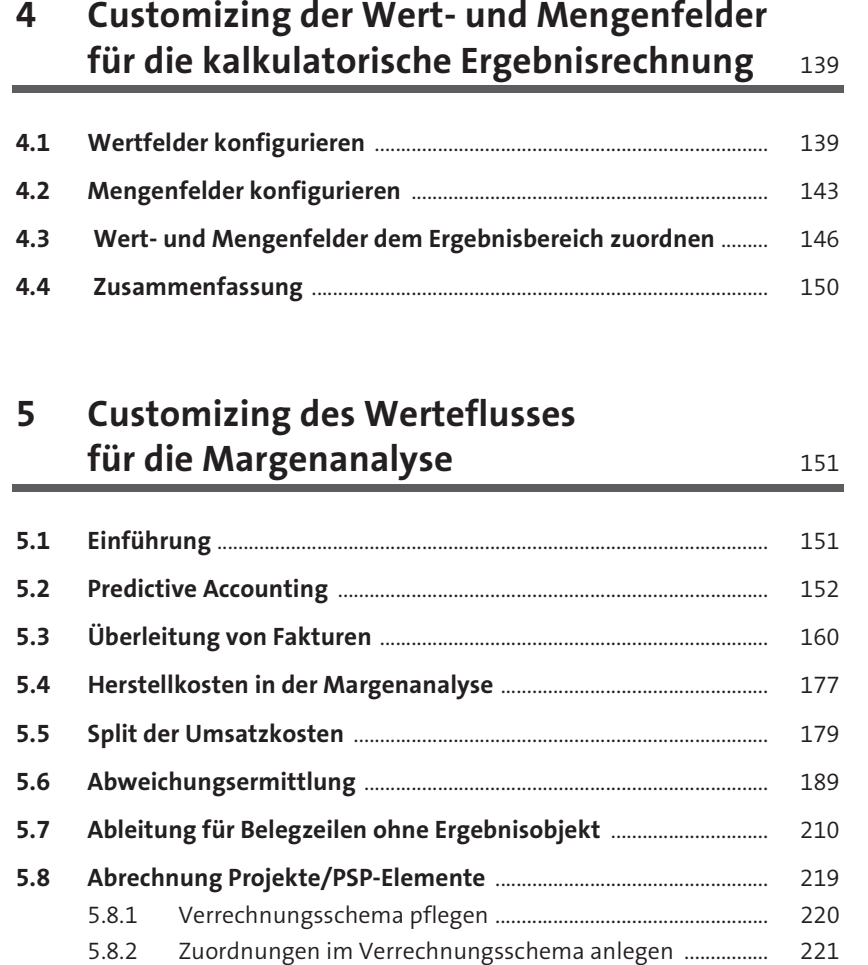

5.8.3 Empfängerobjekte und Abrechnungskostenart

im Verrechnungsschema pflegen ............................................. 222

5.8.4 Abrechnungsprofil für Projekt pflegen .................................... 223

**5.9 Kostenstellenumlage** ................................................................................... 230 **5.10 Direktkontierung** ............................................................................................ 245 **5.11 Zusammenfassung** ........................................................................................ 247

**8**

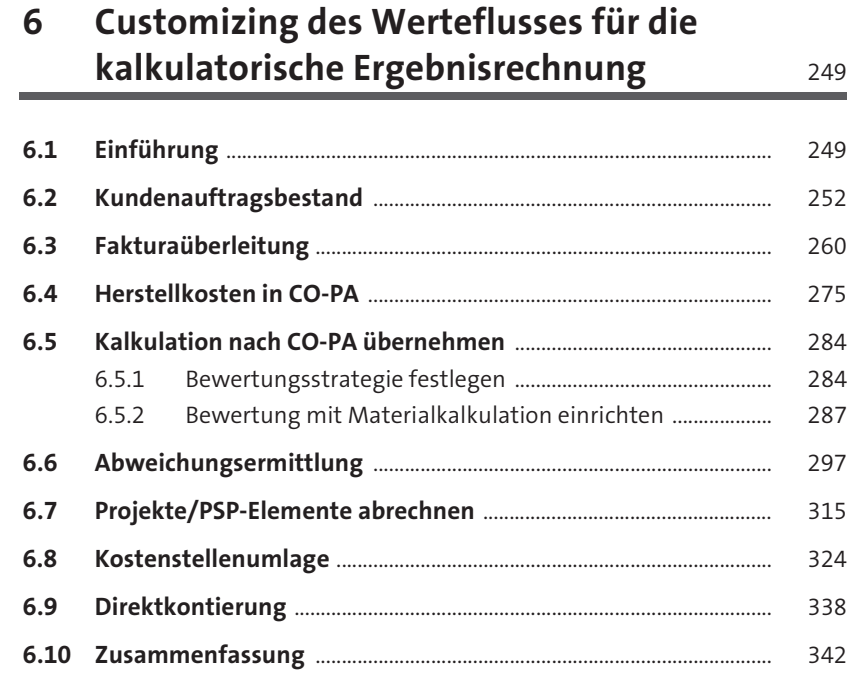

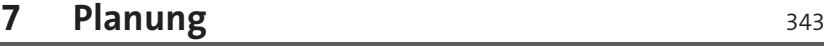

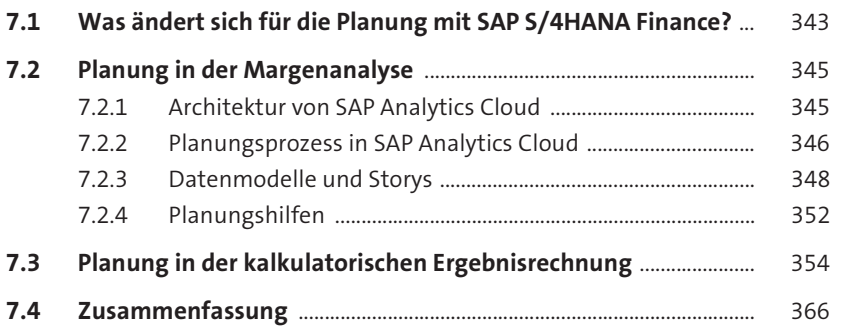

## **8 Reporting** 369

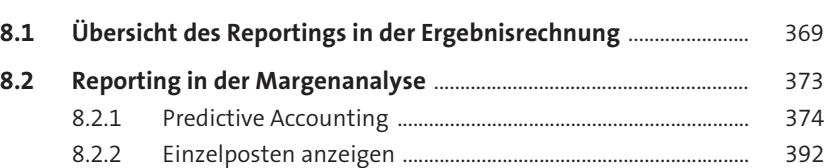

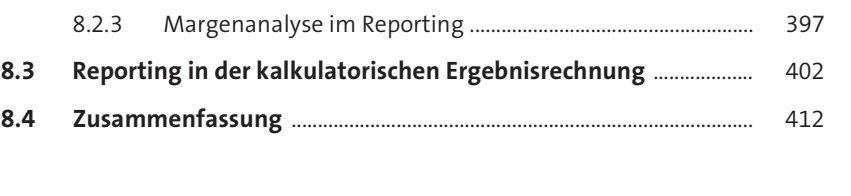

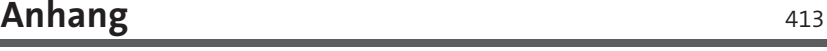

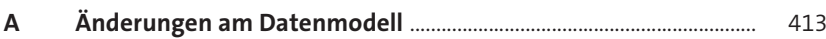

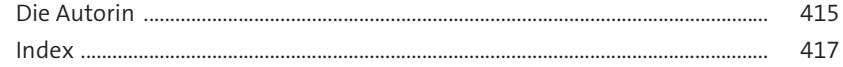

Inhalt